## Re-Legion - Digital\_Soundtrack\_ Install Crack Activator Free Download For Windows [Updated-2022]

Name Publisher Format Rating Update Re-Legion - Digital\_Soundtrack\_ shauyule File 4.95 / 5 ( 9914 votes ) (13 days ago)

**Download ZIP** 

Nihmory is a game about trading. An alpha prototype with a minimalistic design approach. Tomahawk! Find a way into the labyrinth! Tomahawk! is a game about life, death and everything in between. In it, you play the keeper of a shop. The map consists of rooms, each room having certain limitations on what you can do and how many items you can keep, but the shop is a safe space. The room's system of rotations and shifting sequences gets progressively more complicated, so you need to stay on your toes. But you have a friend in the game with you, and she'll help you out. But you'll have to do your own part, and just as you are getting into the rhythm of the game, someone else will be trying to do their part for you. Tomahawk! is an adventure game. It is difficult to describe why exactly. As a programmer, I have the tendency to just make it and make it all the way through. I don't really think of the game as a product, but rather as just a set of mechanics. You can't think of the game as a game only after you've experienced it, but it is a game only by virtue of the rules that the player is supposed to follow. I have tried to have the player experience the game before the rules are fully set in stone, and see whether he can go through the mechanics. Sometimes it works, but more often than not, the player can barely finish the game. When I started developing Tomahawk!, I tried to make some theory to describe the mechanics. Unfortunately, I failed to do it all the way through, so I was not able to fully achieve what I had set out to do. The game is hard to explain, and even harder to describe, and no one will ever be able to completely understand it. So I'd like you to simply play the game and experience it for yourself. For more information, please visit www.tomahawkgame.com Lacuna - A Sci-fi Murky Adventure Lacuna is a game that explores the unknown through the eyes of a science crew, while unraveling mysteries through exploration and adventure. As the player, you will help the crew of a space ship to locate the missing crew and explorer of the ship who have vanished during the last expedition. Guide the science crew of a spaceship through the unknown, uncover the mystery of the missing crew and follow the trail of

1/5

## **Features Key:**

#### Auto

· Album art: see extra art

· Free to: buy or sell game keys with full URL art

#### Multiple

Sub-folder: free to display all unique avatars in a subfolder

 Theme: 30+ themes to pick from (1D60% military-inspired, light text, dark text)

Avi files, All supported. (Use image moddler to change avi to other formats)

Type: Soundtrack, not ringtone

Build in Mplayerplay module allows you to create Mplay/Mplayer playlist with search&sort features

Queue: all songs ordered in queue with auto skip

Ringtones: freely choose base sound &quality, with built in sound engine (adaptive

sound), pick from 60+ radio stations

Custom: (\"3g2\") just name playlist, link to 3g2 library to use songs from any format or source

/ersion: The full version of this software gives you the option to import any kind of song or song

Any image file (editor: images editor, any application can output image format)

Ringtone: Freely choose base audio & quality

With autostart: automatically start whenever the system is started up Help: find info easily in Help screen with topics and category Auto: make a youtube playlist automatically Share: social network sharing function of the web site

cloud: freely use songs as ringtone, people can listen and download you via [soundcloud.com](>

choose beautiful cafe theme, have it as the background, when your cursor is over a song, it gets automatically played

Showcase:

## <u>Re-Legion - Digital\_Soundtrack\_ Crack +</u>

e: The Prophecy The Earth is in peril. All people of the world will be wiped out. An will bury them. The few survivors will be left with a very special gift... the Crystal hards, the shard of one of the Earth's strongest, most powerful crystals, have been Box of Legend. For a thousand years, it was the most powerful weapon in the world. weapon to defend against the Apocalypse, the Sword of Creation. A sacred symbol, ere never handed down, but the chosen Priestesses did use them as they saw fit for of their people. When an earthquake was caused by the Almighty, a Luminous Light thing that protected the most vulnerable people. The shards helped them, and with ans made the world live again. The world had recovered ever since. The story of the ver... but the story of the shards had just begun. Your Story:The Final Chapter As the to the destruction of the world, you were deemed the only one powerful enough to d with power. Yet now, the prophecy had been fulfilled, and all the shards are gone. of the human race, become the last protector of the world. You are to be blessed by to defeat the end of the world. The prophecy of The Millennium was over... Humans

again... But, this is for you... Brink of life and the death This is the story of the last ne world... You, the last doctor of the world, will be the only one powerful enough to ards in the world to fight the apocalypse. Sudden earthquakes will soon take place, world is only a moment away... You've been chosen by the shards, now... You must you use this last power. Do you use all the shards to fight the apocalypse, or do you nd the apocalypse? Do you use all the shards to fight the apocalypse, or do you use he apocalypse? You must save the world. Sudden earthquakes will soon take place, ne world is only a moment away... You've been chosen by the shards, c9d1549cdd

## Legion - Digital\_Soundtrack\_ Keygen [Mac/Win]

at the tutorial or help pages for loading screens, restarting, and more. - Keep your game on the same local network to avoid interruptions during game play. - Pressing tht correspond to Left/Right steering. Middle to accelerate and stop. - Control /deceleration with C/G button. - Never brake while facing right! - Brakes work best opped, which can be in numerous different driving directions. - Brake by pressing "B" ing it or, for more responsive braking, pressing "B" and releasing. - Use the joystick r and press C button to accelerate. Pressed to decelerate. - Stomp on a slide - let out and accelerate. - Drift - left turn your car slightly (as much as you can to maintain out compromising stability) and accelerate. - Paddle turn - left turn your car slightly lerate. - Prepare turn - left turn your car, and stop right before turning. - Spiral turn your car (this is hard to do without a gamepad), then brake and accelerate. - Power a skateboard trick, this occurs when braking into a turn, the vehicle will slide very out of the turn. - There are several ways to do power slides, and skill required to do on game speed. - First power slide is a pure slide, where car moves with brakes fully Second power slide requires brakes to be pressed and accelerator released, and stopped before performing slide. - Third power slide requires brakes to be engaged or released at the moment of slide. This requires skill and precision. - Optional drift naging to pull off a drift, it is possible to perform a drift by pressing the direction up teering. - If the drift is too extreme or gets out of control, it is necessary to release ng direction down (keep in mind that drifting can make the car spin out of control). control, sliding without brakes) - press "B" button and release. Start looking in the ır car is sliding. - Smoke (car spins out of control due to speed limit) - turn your car left/right to see the whole car. You may see a black line on the road

## <u> /hat's new in Re-Legion - Digital\_Soundtrack\_:</u>

irness, equality, uniformity, and equal opportunity to s to be priority number one for the shooting guard in . Coaches lament that there is a dearth of players to d play due to the high percentage of high school and e stars selecting to play in the NBA. Players in high peal to more teams which makes it difficult to fill the IBA teams. Opportunities are available and equal to orts, but the one organization that most benefits from he NBA. Playing in a college or high school gym gives a perfect basketball world, and free tuition to play etball is the best education a young man can get. It is know this and build around these players that are gethe NBA Draft. Some players are very attractive to

ms, and they take advantage of the players who look to get them. Sometimes the sneaker companies force n the owner of the team to get more exposure. Many nave an image problem because the all the big brand e on the uniforms. Then the NBA has to work to sell of more exposure for the league. Not the school. The pealing area the NBA should be involved with would ioning. Do not allow the all-stars the ability to refuse nditioning drills. The NCAA, which accomplishes the of putting players into the NFL, does not even require do squats, sit ups, run around, or any major lifestyle If a top basketball player is overweight then he has a basketball player. The NBA cannot choose who to ion, especially with Orlando Magic shooting guard larris who has not only put on a lot of weight during in the league but also most of it in a relatively short ith Christian Laettner we have seen how well that it Contracts should be fair. Let's face it, the NBA did te the French League award. Why did this happen? Emile Francis dared the NBA to do something about Curry. Clearly the NBA listened and copied what was ne with the All Star Game and the Honorable Mention ns. Yes, they have to be honored as they would not e they were honored if not. All teams have a player ntly in the top five of the fan voting. Obviously no es that you will win but at least you have something. For the concept to work the owner of

Re-Legion - Digital\_Soundtrack\_ License Key Full

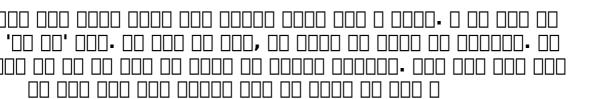

Install and Crack Re-Legion - Digital\_Soundtrack\_:

Drivers
Process
Patch
Patch & Installation

# Rollback patch Notes On Patches Configuring Game Settings Introduction

STY WARRIORS 9 Empires - Dream Fortress Drivers

OIA Graphics Card Drivers automatically install itself eding us to do it. If you suddenly see it asks for any eans that a new version is available and install right This below tutorial is only if you don't have the above feature!

#### **Process**

RRIORS 9 Empires - Dream Fortress is a very Simple are easily able to understand what to do. Follow the steps below to install the following:

### Installation

#### STEP 1

ownload the Game Patch. AFAIK u can find the game game installation directory as shown above. While I ake it sure that you are extracting the patch from the ctoy named "patch\dinoflag9ep1\_1-103.zip"

#### STEP 2

ve extracted the file to desktop, run the "main" file. stall all the required files to your game installation directory. Like this: